Example 1: Find **Fourier Sine** series representation of f(x), defined as

 $f(x) = 1$ ,  $0 \le x \le 1/2$  $= 0$ ,  $1/2 < x \le 1$ 

Step 1: Obtain the odd extension of f(x), for the domain of  $-1 \le x \le 1$ , as

$$
F(x) = 1, 0 \le x \le 1/2
$$
  
= 0, 1/2 < x \le 1  
= -1, -1/2 \le x < 0  
= 0, -1 \le x < -1/2

Step 2: Represent F(x) by the Fourier Sine series for −1 ≤ x ≤ 1. (This is the case with L = 1 using Eqs. **3.3.1** and **3.3.2** in the textbook)

$$
F(x) \approx \sum_{n=1}^{\infty} b_n \sin(n\pi x) , \qquad (1)
$$

with

$$
b_n = \int_{-1}^{1} F(x) \sin(n\pi x) dx
$$
 (2)

Alternativelt, considering both F(x) and  $sin(n\pi x)$  are odd (thus, F(x)  $sin(n\pi x)$  is even), (2) can be rewritten as

$$
b_n = 2\int_0^1 F(x)\sin(n\pi x)dx
$$
\n(3)

Eq. (3) is Eq. **3.3.6** in textbook. Also see **Sec. 2.3.6** for related discussion.

Using (3), we have

$$
b_n = 2 \left( \int_0^{1/2} 1 \sin(n\pi x) dx + \int_{1/2}^1 0 \sin(n\pi x) dx \right)
$$
  
= 
$$
2 \int_0^{1/2} \sin(n\pi x) dx
$$
  
= 
$$
\frac{2}{n\pi} \left( 1 - \cos(\frac{n\pi}{2}) \right)
$$
  
so

so

$$
b_n = \frac{2}{n\pi}
$$
, if n is odd  
=  $\frac{4}{n\pi}$ , if mod(n, 4) = 2 (n is even, but not divisible by 4; has remainder of 2)  
= 0, if mod(n, 4) = 0 (n is divisible by 4)

Note: mod(p,q) is the remainder of p divided by q. For example, mod(10,3) = 1, because  $10 = 3 \times 3 + 1$ . This is an extremely useful function especially for Matlab programming. See Matlab Example #4.

The plot in the next page shows the result of Fourier Sine series expansion with the series truncated at  $n = 5, 25,$ and 100. The relevant Matlab code can be found in Matlab Example #4.

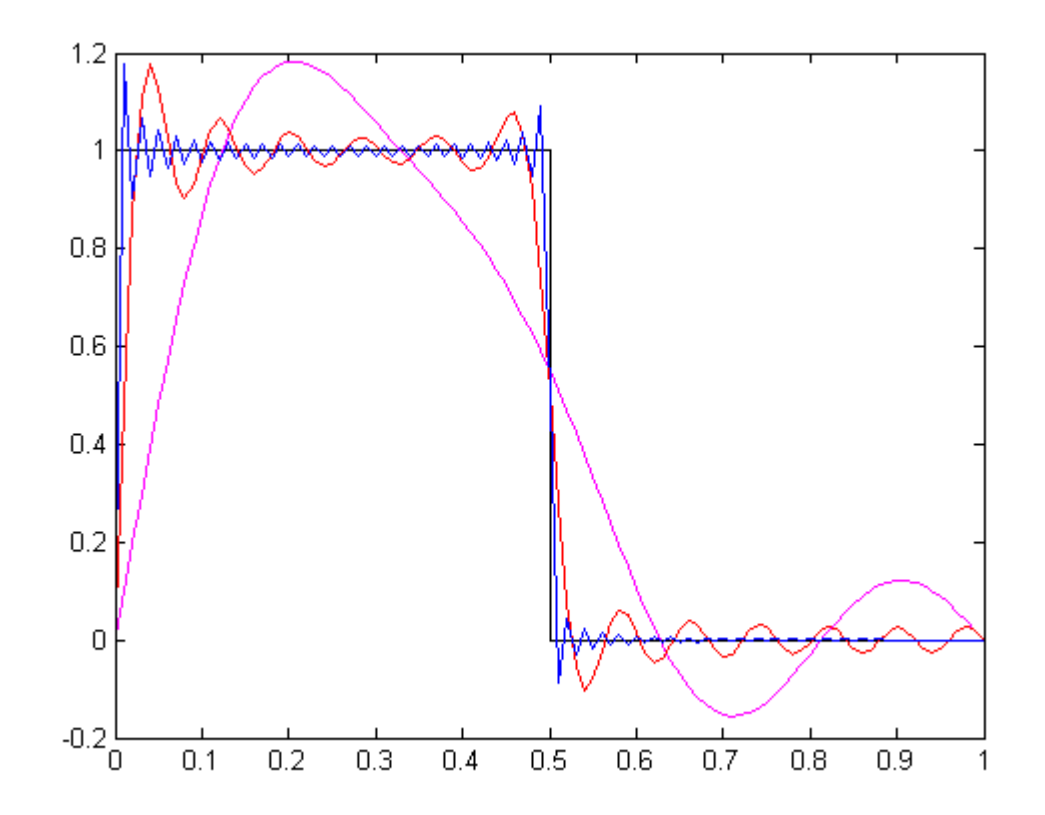

**Fourier Sine series representation**

Example 2: Find **Fourier Cosine** series representation of the same f(x) in Example 1. This is left to you as an exercise. The results with the series truncated at  $n = 5, 25$ , and 100 are shown below.

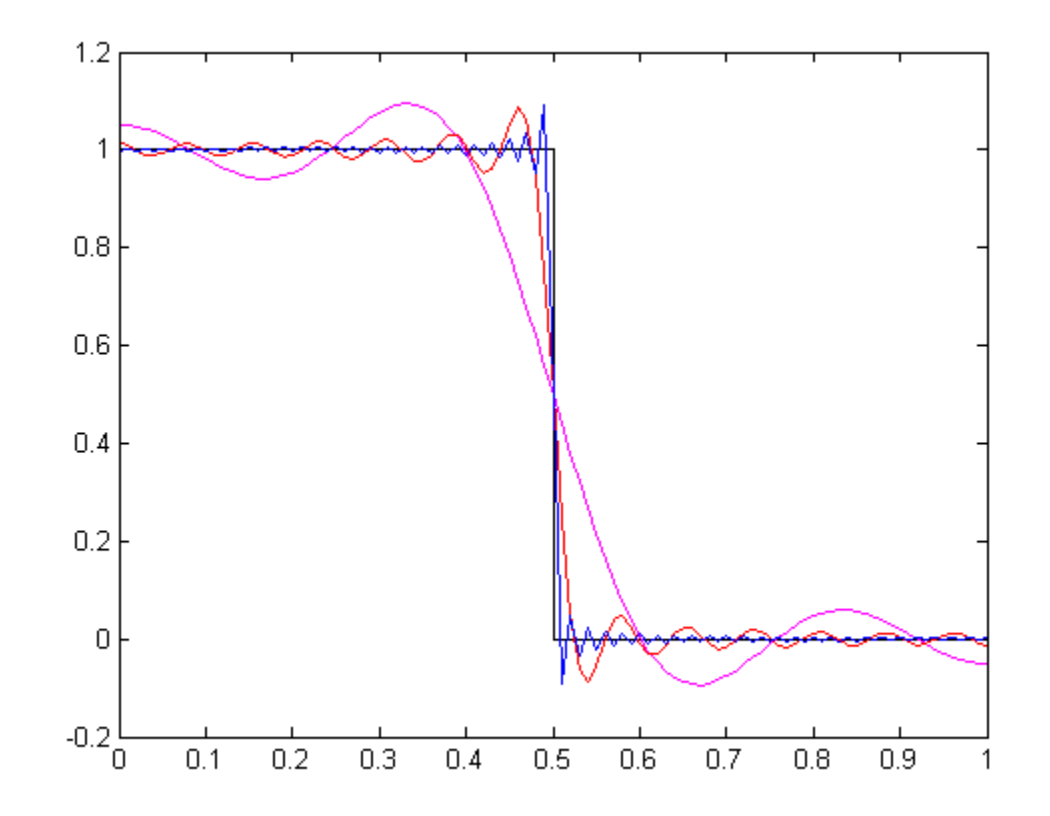

**Fourier Cosine series representation**